# **คู่มือส าหรับประชาชน: การจดทะเบียนพาณิชย์ (เปลี่ยนแปลงรายการจดทะเบียน) ตาม พ.ร.บ.ทะเบียนพาณิชย์ พ.ศ. 2499 กรณีผู้ขอจดทะเบียนเป็นบุคคลธรรมดา**

ิ หน่วยงานที่รับผิดชอบ: องค์การบริหารส่วนตำบลโคกสว่าง อำเภอปลาปาก จังหวัดนครพนม กระทรวง: กระทรวงพาณิชย์

- **1. ชื่อกระบวนงาน**: การจดทะเบียนพาณิชย์ (เปลี่ยนแปลงรายการจดทะเบียน) ตาม พ.ร.บ.ทะเบียนพาณิชย์ พ.ศ. 2499 กรณีผู้ขอจดทะเบียนเป็นบุคคลธรรมดา
- **2. หน่วยงานเจ้าของกระบวนงาน:** องค์การบริหารส่วนต าบลโคกสว่าง อ าเภอปลาปาก จังหวัดนครพนม
- **3. ประเภทของงานบริการ:** กระบวนงานบริการที่ให้บริการในส่วนภูมิภาคและส่วนท้องถิ่น (กระบวนงานบริการที่เบ็ดเสร็จ ในหน่วยเดียว)
- **4. หมวดหมู่ของงานบริการ:** จดทะเบียน
- **5. กฎหมายที่ให้อ านาจการอนุญาต หรือที่เกี่ยวข้อง:**
	- 1) *กฎกระทรวงพาณิชย์ ฉบับที่* 3 (*พ*.*ศ*. 2540) *ออกตามความในพระราชบัญญัติทะเบียนพาณิชย์ พ*.*ศ*. 2499
	- 2) *ประกาศกระทรวงพาณิชย์ ฉบับที่* 83 (*พ*.*ศ*. 2515) *เรื่อง ก าหนดพาณิชยกิจที่ไม่อยู่ภายใต้บังคับของกฎหมายว่า ด้วยทะเบียนพาณิชย์*
	- 3) *ประกาศกระทรวงพาณิชย์ ฉบับที่* 93 (*พ*.*ศ*. 2520) *เรื่อง ก าหนดพาณิชยกิจที่ไม่อยู่ภายใต้บังคับแห่ง พระราชบัญญัติทะเบียนพาณิชย์ พ*.*ศ*. 2499
	- 4) *ประกาศกระทรวงพาณิชย์ เรื่อง ให้ผู้ประกอบพาณิชยกิจต้องจดทะเบียนพาณิชย์* (*ฉบับที่* 11) *พ*.*ศ*. 2553
	- 5) *ประกาศกระทรวงพาณิชย์ เรื่อง แต่งตั้งพนักงานเจ้าหน้าที่และนายทะเบียนพาณิชย์* (*ฉบับที่* 8) *พ*.*ศ*. 2552
	- 6) *ประกาศกระทรวงพาณิชย์ เรื่อง การตั้งส านักงานทะเบียนพาณิชย์แต่งตั้งพนักงานเจ้าหน้าที่และนายทะเบียน พาณิชย์* (*ฉบับที่* 9) *พ*.*ศ*. 2552 *และ* (*ฉบับที่* 10) *พ*.*ศ*. 2553
	- 7) *ประกาศกรมพัฒนาธุรกิจการค้า เรื่อง ก าหนดแบบพิมพ์เพื่อใช้ในการให้บริการข้อมูลทะเบียนพาณิชย์ พ*.*ศ*. 2555
	- 8) *ค าสั่งส านักงานกลางทะเบียนพาณิชย์ ที่* 1/2553 *เรื่อง หลักเกณฑ์และวิธีการก าหนดเลขทะเบียนพาณิชย์ และเลข ค าขอจดทะเบียนพาณิชย์*
	- 9) *ประกาศกรมพัฒนาธุรกิจการค้า เรื่อง ก าหนดแบบพิมพ์ พ*.*ศ*. 2549
- 10) *ค าสั่งส านักงานกลางทะเบียนพาณิชย์ ที่* 1/2554 *เรื่อง หลักเกณฑ์และวิธีการก าหนดเลขทะเบียนพาณิชย์ และเลข ค าขอจดทะเบียนพาณิชย์จังหวัดบึงกาฬ*
- **6. ระดับผลกระทบ:** บริการที่มีความส าคัญด้านเศรษฐกิจ/สังคม
- **7. พื้นที่ให้บริการ:** ส่วนภูมิภาค, ท้องถิ่น
- **8. กฎหมายข้อบังคับ/ข้อตกลงที่ก าหนดระยะเวลา** ไม่มี **ระยะเวลาที่กำหนดตามกฎหมาย / ข้อกำหนด ฯลฯ** 0 นาที
- **9. ข้อมูลสถิติ จ านวนเฉลี่ยต่อเดือน** 0 **จ านวนค าขอที่มากที่สุด** 0 **จ านวนค าขอที่น้อยที่สุด** 0
- **10. ชื่ออ้างอิงของคู่มือประชาชน** การจดทะเบียนพาณิชย์ (เปลี่ยนแปลงรายการจดทะเบียน) ตาม พ.ร.บ.ทะเบียนพาณิชย์ พ.ศ. 2499 กรณีผู้ขอจดทะเบียนเป็นบุคคลธรรมดา นายอุดมการ มุงคุณ

### **11. ช่องทางการให้บริการ**

- 1) *สถานที่ให้บริการ กรุงเทพมหานคร ติดต่อ* (1) *ส านักงานเศรษฐกิจการคลัง กรุงเทพมหานคร โทรศัพท์* : 02-224-1916 *หรือ* 02-225-1945 (*ให้บริการกับสถานประกอบการทุกแห่งที่มีที่ตั้งอยู่ในกรุงเทพมหานคร*) *หรือ* (2) *ส านักงานเขตกรุงเทพมหานคร โทรศัพท์* : *ติดต่อส านักงานเขต* (*สถานประกอบการแห่งใหญ่ตั้งอยู่ในพื้นที่รับผิดชอบของเขตไหนให้ไปยื่นจดทะเบียน ณ ส านักงานเขตนั้น*)/*ติดต่อ ด้วยตนเอง ณ หน่วยงาน ระยะเวลาเปิดให้บริการ เปิดให้บริการวัน จันทร์ ถึง วันศุกร์ (ยกเว้นวันหยุดที่ทางราชการกำหนด) ตั้งแต่เวลา* 08:30 - 16:30 *น*. (*มีพักเที่ยง*) *หมายเหตุ* -
- 2) *สถานที่ให้บริการ อบต*.*โคกสว่าง อ*.*ปลาปาก จ*.*นครพนม โทร*.042530911/*ติดต่อด้วยตนเอง ณ หน่วยงาน ระยะเวลาเปิดให้บริการ เปิดให้บริการวัน จันทร์ ถึง วันศุกร์* (*ยกเว้นวันหยุดที่ทางราชการก าหนด*) *ตั้งแต่เวลา*  08:30 - 16:30 *น*. (*มีพักเที่ยง*) *หมายเหตุ* -

### ี 12. หลักเกณฑ์ วิธีการ เงื่อนไข(ถ้ามี) ในการยื่นคำขอ และในการพิจารณาอนุญาต

 1. ผู้ประกอบพาณิชยกิจ ซึ่งได้จดทะเบียนไว้แล้ว หากมีการเปลี่ยนแปลงรายการใดๆ ที่ได้จดทะเบียนไว้จะต้องยื่น ค าขอจดทะเบียนเปลี่ยนแปลงรายการ ภายในเวลา 30 วัน นับตั้งแต่วันที่ได้มีการเปลี่ยนแปลงรายการนั้นๆ (มาตรา 13)

2. ผู้ประกอบพาณิชยกิจสามารถยื่นจดทะเบียนพาณิชย์ด้วยตนเองหรือจะมอบอำนาจให้ผู้อื่นยื่นจดทะเบียนแทนก็ ได้

3. ให้ผู้ประกอบพาณิชยกิจซึ่งเป็นเจ้าของกิจการ เป็นผู้ลงลายมือชื่อรับรองรายการในคำขอจดทะเบียนและเอกสาร ประกอบค าขอจดทะเบียน

่ 4. แบบพิมพ์คำขอจดทะเบียน (แบบ ทพ.) หรือหนังสือมอบอำนาจสามารถขอได้จากพนักงานเจ้าหน้าที่ หรือดาวน์ โหลดจาก www.dbd.go.th

หมายเหตุ ขั้นตอนการด าเนินงานตามคู่มือจะเริ่มนับระยะเวลาตั้งแต่เจ้าหน้าที่ตรวจสอบเอกสารครบถ้วนตามที่ระบุไว้ใน คู่มือประชาชนเรียบร้อยแล้ว ทั้งนี้ ในกรณีที่คำขอหรือเอกสารหลักฐานไม่ครบถ้วน และ/หรือมีความบกพร่องไม่สมบูรณ์ เป็นเหตุให้ไม่สามารถพิจารณาได้ เจ้าหน้าที่จะจัดทำบันทึกความบกพร่องของรายการเอกสารหรือเอกสารหลักฐานที่ต้องยื่น ี เพิ่มเติม โดยผู้ยื่นคำขอจะต้องดำเนินการแก้ไขและ/หรือยื่นเอกสารเพิ่มเติมภายในระยะเวลาที่กำหนดในบันทึกดังกล่าว มิ ่ เช่นนั้นจะถือว่าผู้ยื่นคำขอละทิ้งคำขอ โดยเจ้าหน้าที่และผู้ยื่นคำขอหรือผู้ได้รับมอบอำนาจจะลงนามบันทึกดังกล่าว และจะ ้มอบสำเนาบันทึกความพร่องดังกล่าวให้ผู้ยื่นคำขอหรือผู้ได้รับมอบอำนาจไว้เป็นหลักฐาน

# **13. ขั้นตอน ระยะเวลา และส่วนงานที่รับผิดชอบ**

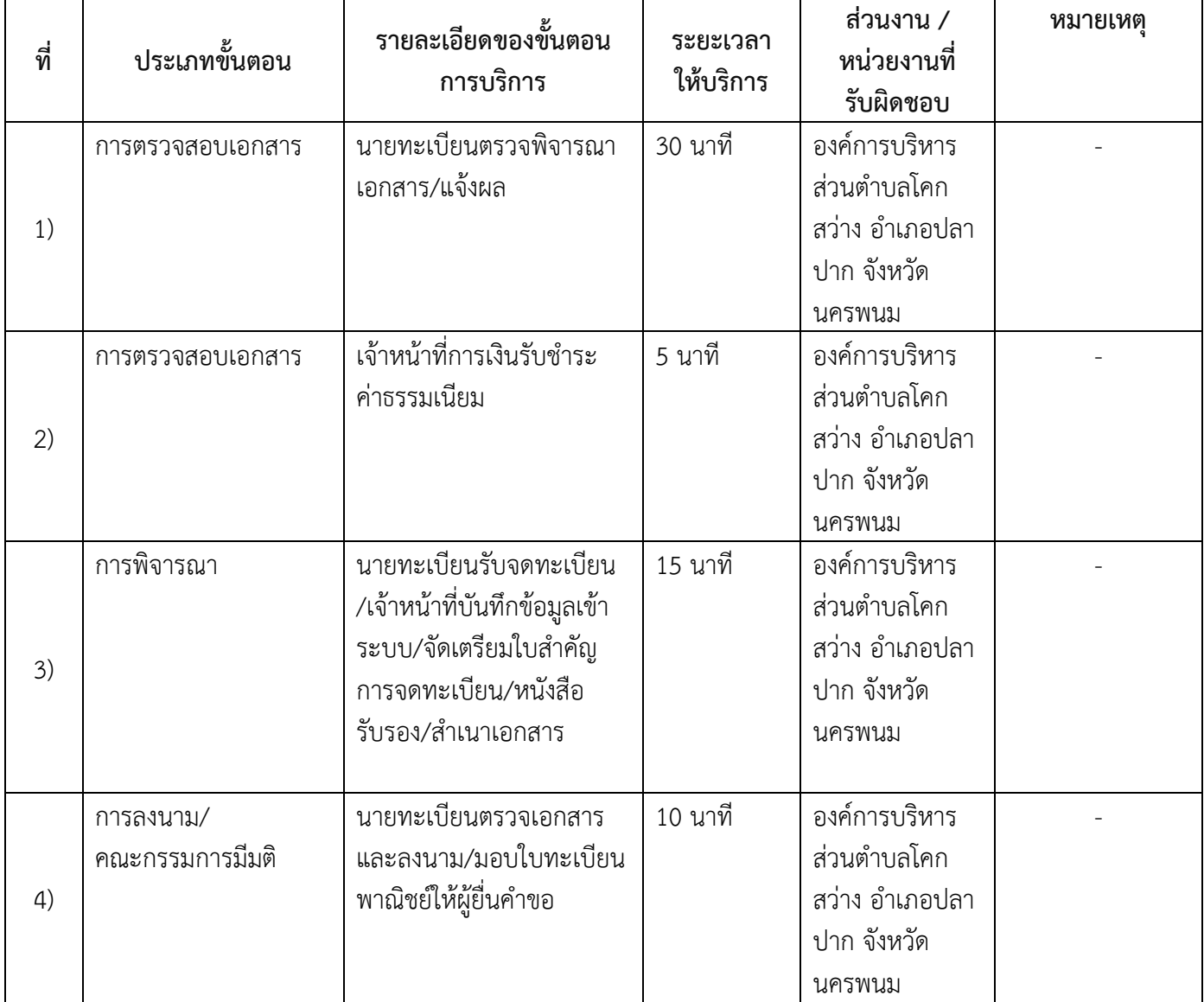

**ระยะเวลาดำเนินการรวม** 60 นาที

**14. งานบริการนี้ผ่านการด าเนินการลดขั้นตอน และระยะเวลาปฏิบัติราชการมาแล้ว** ยังไม่ผ่านการดำเนินการลดขั้นตอน

#### **15. รายการเอกสารหลักฐานประกอบการยื่นค าขอ**

## **15.1) เอกสารยืนยันตัวตนที่ออกโดยหน่วยงานภาครัฐ**

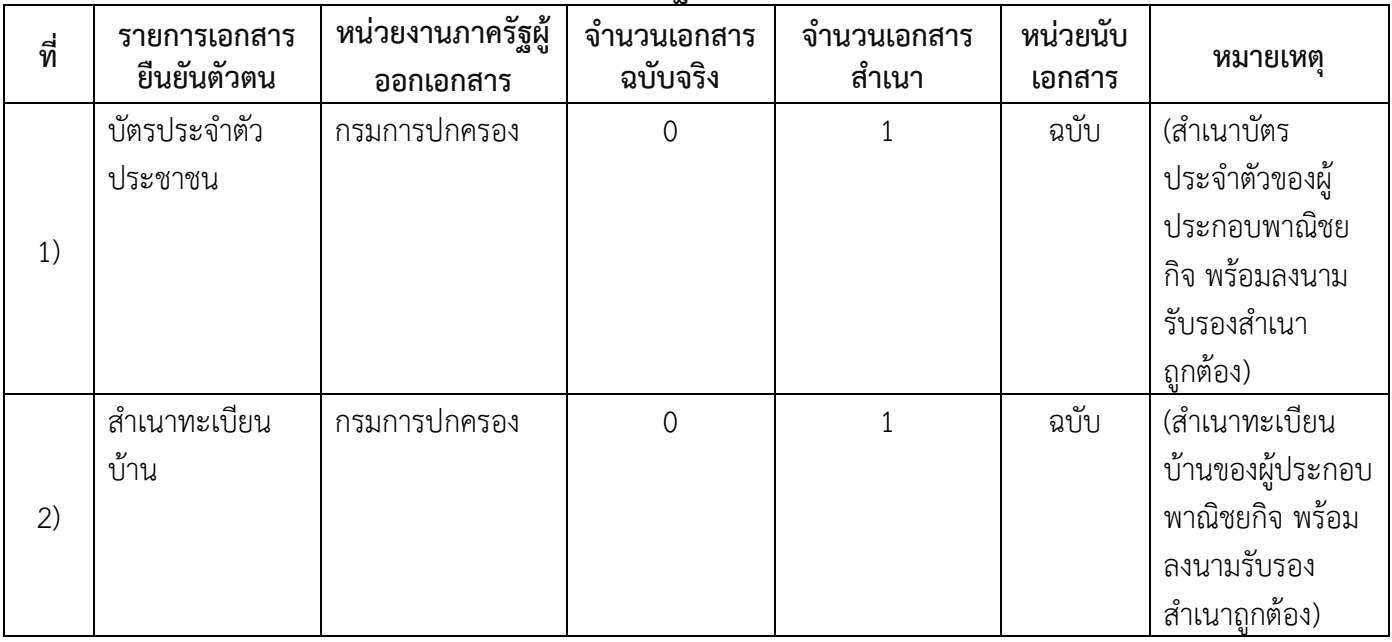

# **15.2) เอกสารอื่น ๆ ส าหรับยื่นเพิ่มเติม**

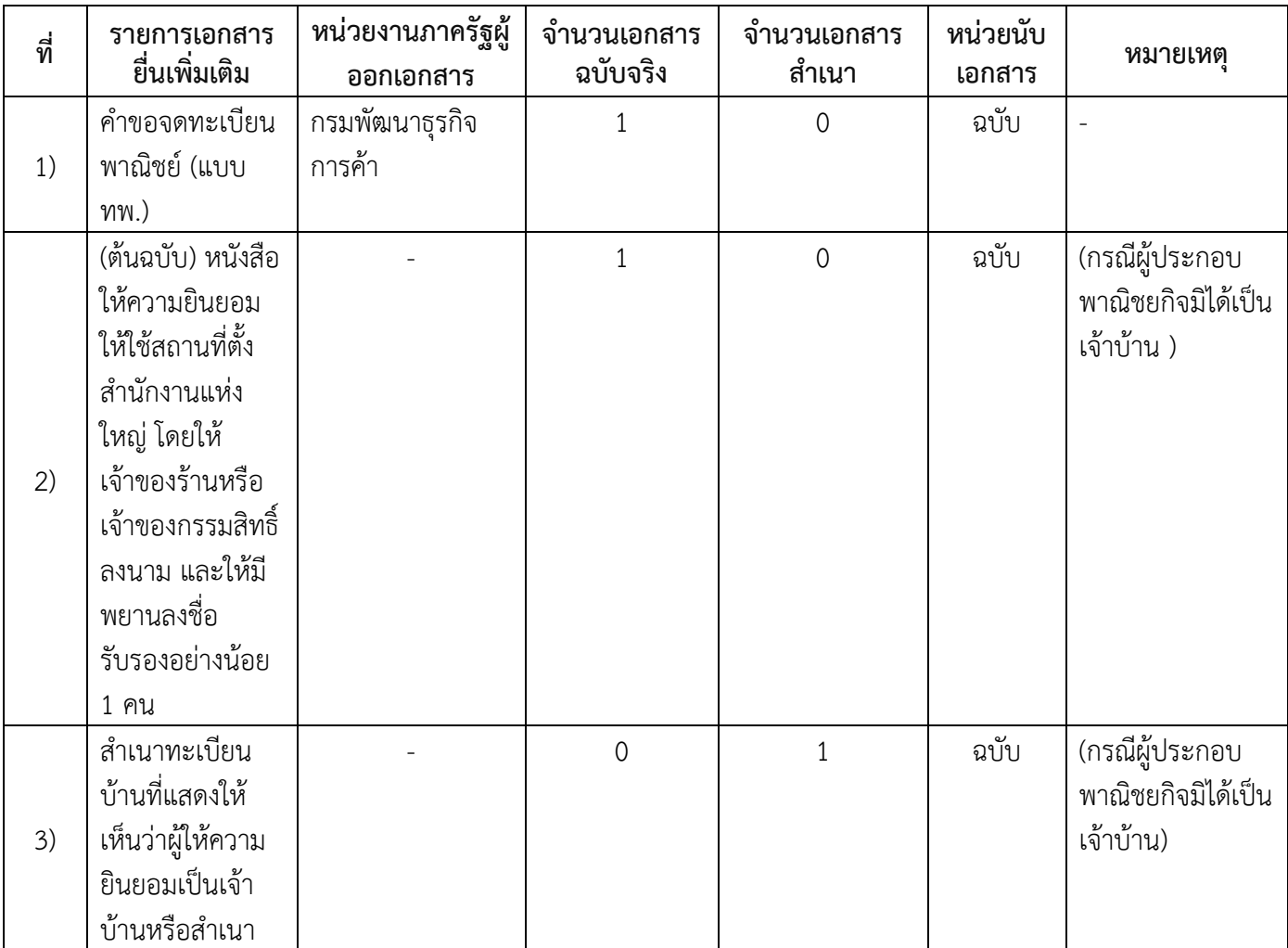

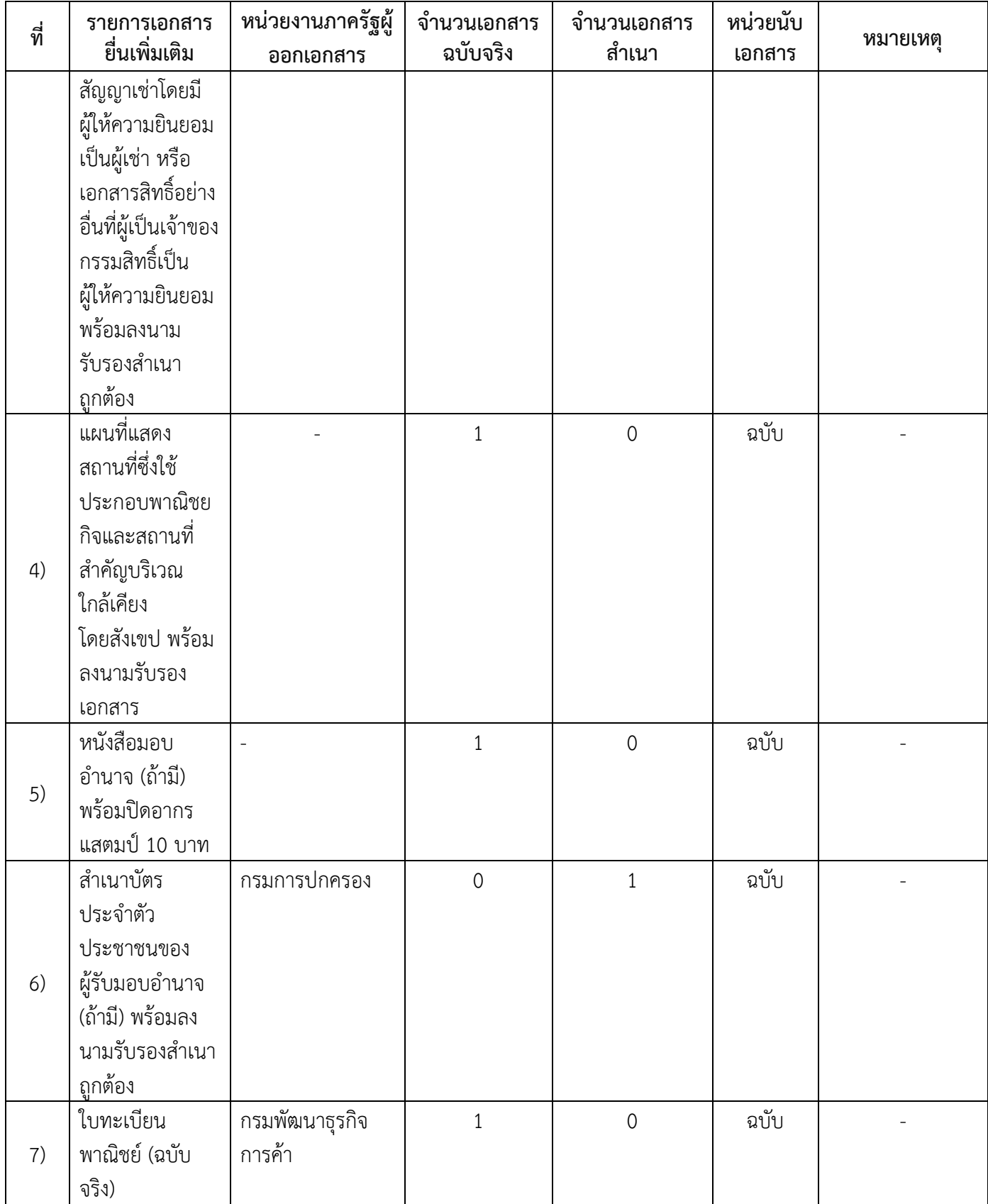

- **16. ค่าธรรมเนียม**
- 1) **ค่าธรรมเนียม (ครั้งละ) ค่าธรรมเนียม** 20 บาท **หมายเหตุ** *-*
- 2) **ค่าธรรมเนียมคัดส าเนาเอกสาร (ชุดละ) ค่าธรรมเนียม** 30 บาท **หมายเหตุ** *-*

**17.ช่องทางการร้องเรียน**

- **1) ช่องทางการร้องเรียน ร้องเรียน ณ ช่องทางที่ยื่นค าขอ** *หมายเหตุ -*
- **2) ช่องทางการร้องเรียน ร้องเรียนต่อกองทะเบียนธุรกิจ กรมพัฒนาธุรกิจการค้า กระทรวงพาณิชย์** *หมายเหตุ (02-547-4446-7)*
- **3) ช่องทางการร้องเรียน โทรศัพท์ : Call Center 1570** *หมายเหตุ -*
- **4) ช่องทางการร้องเรียน เว็บไซต์ : www.dbd.go.th** *หมายเหตุ -*
- **5) ช่องทางการร้องเรียน อบต.โคกสว่าง อ.ปลาปาก จ.นครพนม โทร.042530911** *หมายเหตุ -*
- **6) ช่องทางการร้องเรียน ศูนย์บริการประชาชน ส านักปลัดส านักนายกรัฐมนตรี** *หมายเหตุ ( เลขที่ 1 ถ.พิษณุโลก เขตดุสิต กทม. 10300 / สายด่วน 1111 / www.1111.go.th / ตู้ ปณ.1111 เลขที่ 1 ถ.พิษณุโลก เขตดุสิต กทม. 10300)*

# **17. ตัวอย่างแบบฟอร์ม ตัวอย่าง และคู่มือการกรอก**

1) คู่มือการกรอกเอกสาร

#### **18.หมายเหตุ**

-

*-*

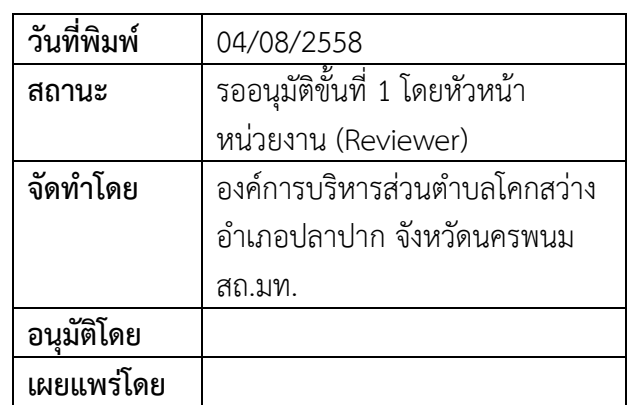

7/7